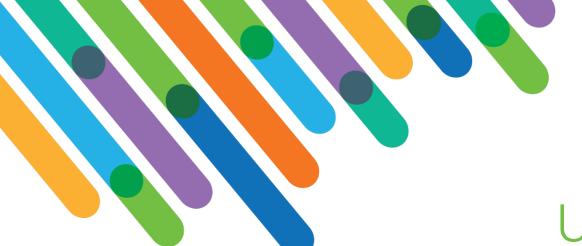

# blackbaud DEVELOPERS' CONFERENCE

June 15-17, 2021

# Using the Blackbaud Award Management™ APIs with Blackbaud CRM™

HOT TOPIC MEDLEY TRACK

#### **JEFF BAUER**

Session Host: Scott Parrish

# Customization of Blackbaud Solutions

As a Blackbaud customer, your Authorized Support Contacts retain the responsibility for providing internal support for Customizations of your Blackbaud solutions by:

- Providing direct support to answer questions regarding Subscription functionality, internal business practices, and troubleshooting processes to Your Non-Authorized Users
- Providing direct support to answer questions regarding Customization specifications, features, intended usage, and Error correction and troubleshooting processes to Your Non-Authorized Users

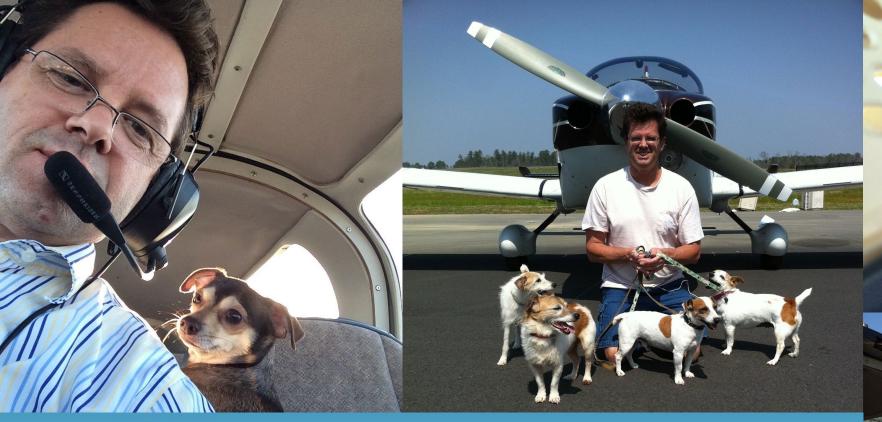

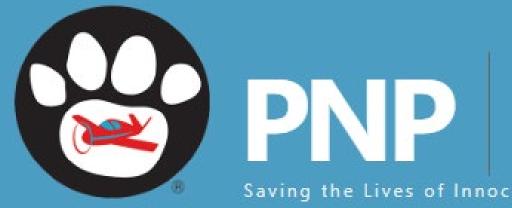

PILOTS N PAWS ®

Saving the Lives of Innocent Animals

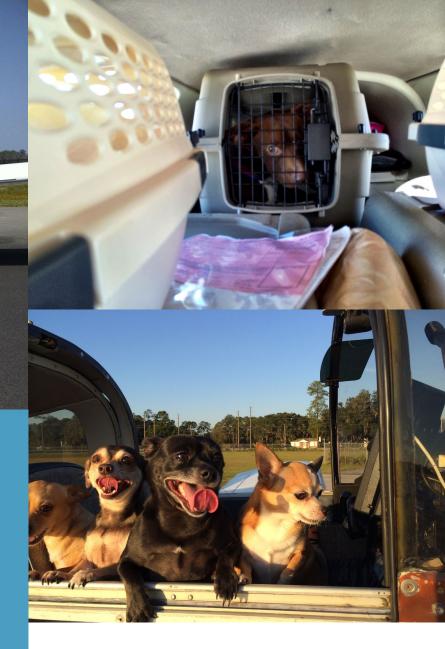

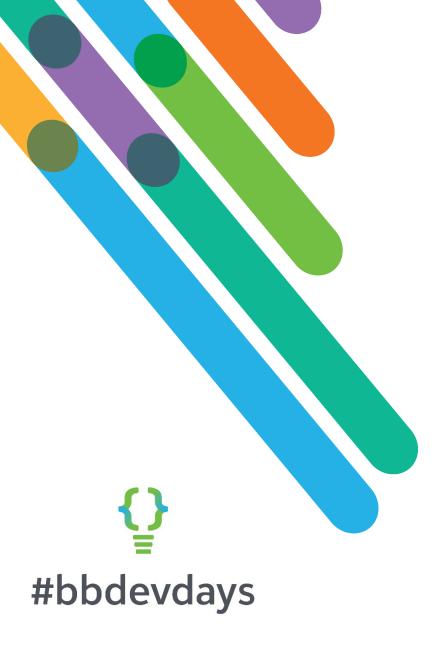

# Florida State University

- Public university in Tallahassee, FL
- 35K full time students, 43K full/part time

### **FSU Foundation**

- \$574M endowment, \$866M total assets
- BBCRM/BBIS SP26, on-prem
- 5 person developer team (manager, 4 devs)
- Michael Eudy wrote this integration between BAM and BBCRM

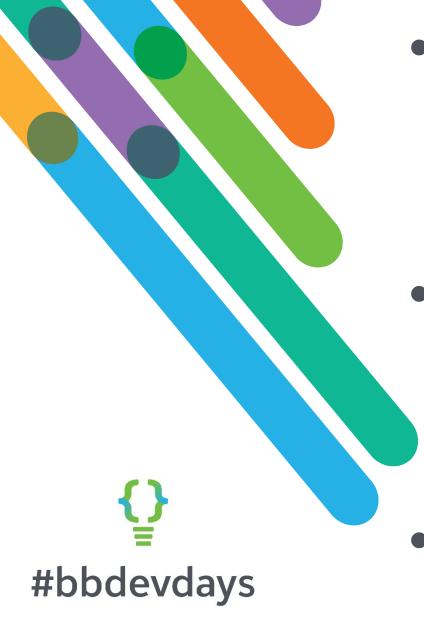

- FSU went live with Academic Works before it was integrated into BBCRM
- We needed to update students in CRM as they get awarded scholarships
- Now known as Blackbaud Award Management (BAM)

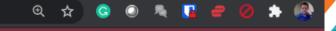

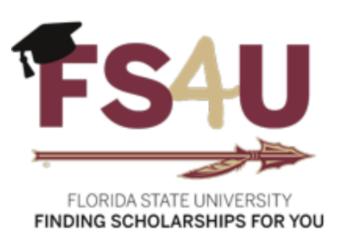

Sign In

▼ Opportunities Donors

#### **All Opportunities**

Show Filters

Welcome to FS4U – Finding Scholarships for You, Florida State University's Scholarship Opportunities homepage!

Florida State University awards numerous scholarships each academic year through the fundraising efforts of the Florida State University Foundation and the generosity of private donors. Scholarship award amounts vary and are often awarded based on several factors including, but not limited to, demonstrated academic success, donor-stipulated criteria and financial need.

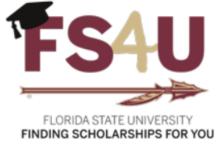

blackbaud

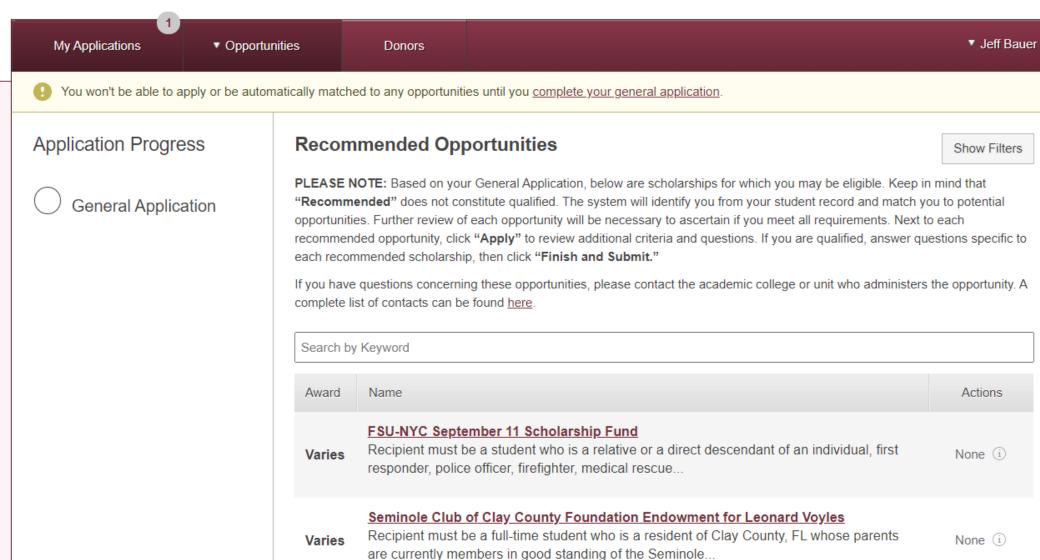

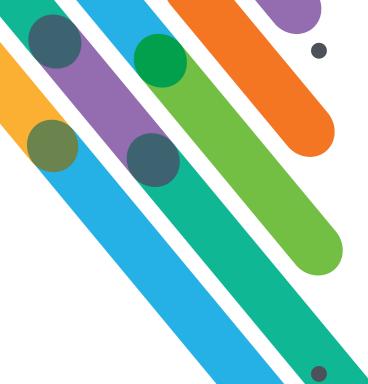

Students, academic departments, and letters of recommendation all interact with BAM using university identity

We wrote a program, "Academic Works Importer" (AWI) to automate the award process in CRM

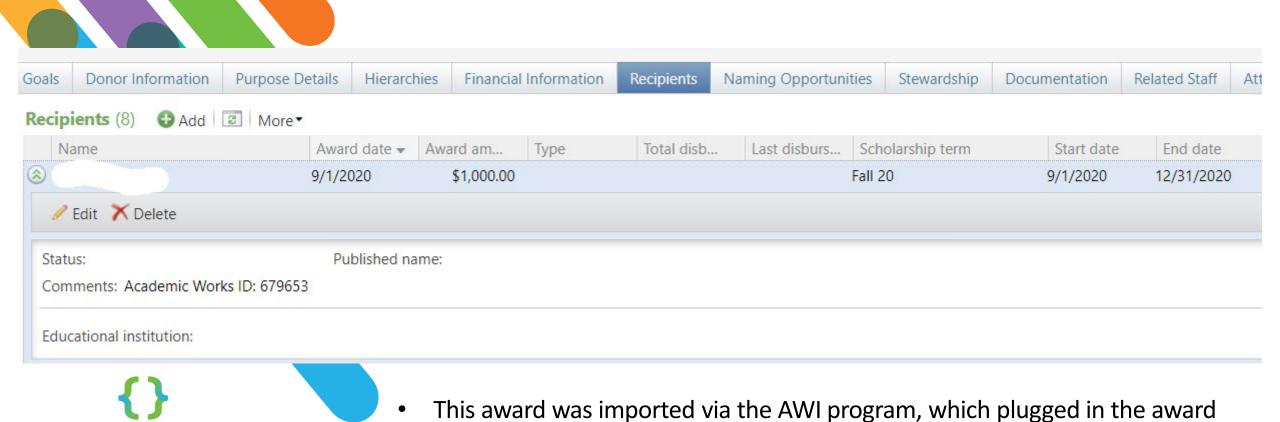

BAM via the REST API

• Note the "Academic Works ID: 679653" in the "Comments" field, in case somebody has to research this in BAM

date, amount, term the scholarship got paid out, and start/end dates from

blackbaud | #bbdevdays

#bbdevdays

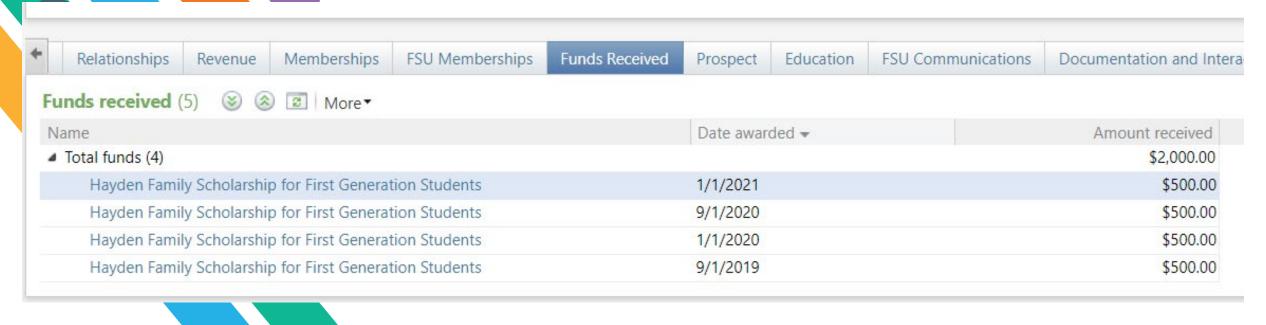

- This is two separate \$1,000 awards from BAM, distributed across two semesters.
- AWI split the awards evenly between the semesters (this was the customer's business rule; the term is in the form "Fall21/Spring22")
- It can also adjust the award, if it gets adjusted later on in BAM

# FS4U Pending Scholarships

|          |                  |                                    | E3 ···   |                                                 |              |          |     |                  |                 |      |             |                                 |          |           |        |
|----------|------------------|------------------------------------|----------|-------------------------------------------------|--------------|----------|-----|------------------|-----------------|------|-------------|---------------------------------|----------|-----------|--------|
|          | CategoryName     |                                    | Category |                                                 |              | FundCode |     |                  | OMNIID          |      |             |                                 |          |           |        |
|          |                  | All                                | ^        | All                                             |              | ^        | All |                  | ^               |      | All         |                                 |          |           | ^      |
| FundCode | OpportunityN     | ■ Select all ✓ Awarded ✓ Cancelled |          | ■ Select all ✓ Accepted (Apply ✓ Accepted (Auto |              | tN:      |     | F00014<br>F00015 |                 |      | c. <b>=</b> | Select all<br>(Blank)<br>001909 |          |           |        |
| F06717   | Mildred Overs    | ✓ Drafted                          |          | ✓ Applicant Declir                              | ned (Apply)  | ish      |     | F00018           |                 | tch) | Rε          | 006900                          |          |           |        |
| F06717   | Mildred Overs    | ✓ In Process                       |          | ✓ Applicant Declir                              | ned (Automat | ch) ish  |     | F00022           |                 | tch) | Re          | 049900                          |          |           |        |
| F06770   | Ben Hill Griffin | Pending Payroll Revi               | 2W       | ✓ Drafted (Apply)                               |              | ran      |     | F00029           |                 | tch) | Re          | 057900                          |          |           |        |
| F06770   | Ben Hill Griffin | Requested                          |          | ✓ Drafted (Autom                                | atch)        | /ar      |     | F00030           |                 | tch) | Re          | 064900                          |          |           |        |
| F06770   | Ben Hill Griffin | Returned to Foundat                | ion      | ✓ Foundation Dec                                |              | una      |     | F00031           |                 | tch) | Re          | 065900                          |          |           |        |
| F06770   | Ben Hill Griffin | Stewardship Pending                |          | ✓ Foundation Dec                                |              | 11000    |     | F00039           |                 | tch) | Dr =        | 066900                          |          |           |        |
| F06770   | Ben Hill Griffin | ✓ Submitted                        |          | ✓ Not Selected (A                               | -            | iisle    |     | F00044           |                 | tch) | Re          | 069900                          |          |           |        |
| F06770   | Ben Hill Griffin | ✓ Uploaded to FSU                  |          | ✓ Not Selected (A                               |              | iisle    |     | F00050           |                 | tch) | Re =        | 070900                          |          |           |        |
| F06844   | Westcott Endo    | opiodaca to 150                    |          | Not Sciented (7)                                | atomatem,    | me       |     |                  |                 | tch) | Di          | 070300                          |          |           |        |
| F06844   | Westcott Endo    | owed Trust Fund                    |          | 149                                             | 200571748    | Rume     | nik | Madison          | Drafted (Automa | tch) | Drafted     |                                 | 20200101 | Spring 20 | 064900 |
| F06844   | Westcott Endo    | owed Trust Fund                    |          | 149                                             | 200637414    | Masor    | n   | Ansley           | Drafted (Automa | tch) | Drafted     |                                 | 20190901 | Fall 19   | 064900 |
| F06844   | Westcott Endo    | owed Trust Fund                    |          | 149                                             | 200637414    | Masor    | n   | Ansley           | Drafted (Automa | tch) | Drafted     |                                 | 20200101 | Spring 20 | 064900 |
| F06889   | Dot Tucker En    | dowed Scholarship Fund             |          | 155                                             | 200569682    | Nicho    | s   | Lauren           | Drafted (Apply) |      | Drafted     |                                 | 20190901 | Fall 19   | 064900 |
| F06889   | Dot Tucker En    | dowed Scholarship Fund             |          | 155                                             | 200569682    | Nicho    | ls  | Lauren           | Drafted (Apply) |      | Drafted     |                                 | 20200101 | Spring 20 | 064900 |
| F06781   | Severiano Jorg   | ge Endowed Scholarship Fund        |          | 9408                                            | 200510330    | Mallor   | ry  | Fallon           | Drafted (Automa | tch) | Reques      | ted                             | 20200901 | Fall 20   | 065900 |

#bbdevdays

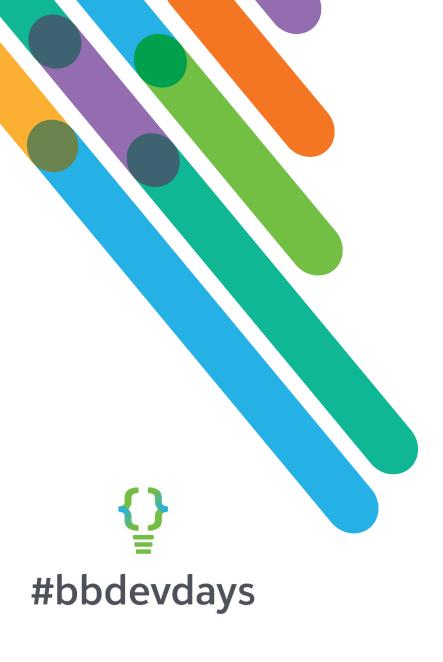

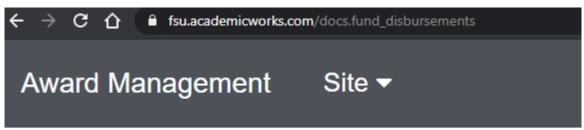

#### **API** Documentation

- Automating Applicant Data Imports with cURL
- Applicant Data Imports Best Practices
- Applications API
- Fund Disbursements v1
- Fund Disbursements Updater v0
- Remote Identity
- Users Export API

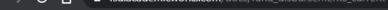

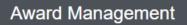

Site ▼

DOCS >

**FUND DISBURSEMENTS V1** 

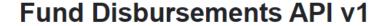

#### Overview

This API allows you to query the fund disbursements in the system.

This describes the resources that make up the official Blackbaud Award Management Fund Disbursements API v1.

If you are transitioning from Version 0 to Version 1 of the API, please read the information for updating from v0 to v1.

#### **Table of Contents**

- 1. Endpoints
- 2. Authentication
- 3. Method: Field Info
- 4. Method: Field Info: Details
- 5. Method: Disbursements
- 6. Automating the Process
- 7. Troubleshooting cURL
- 8. Updating from v0 to v1
- 9. Additional Resources

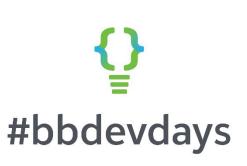

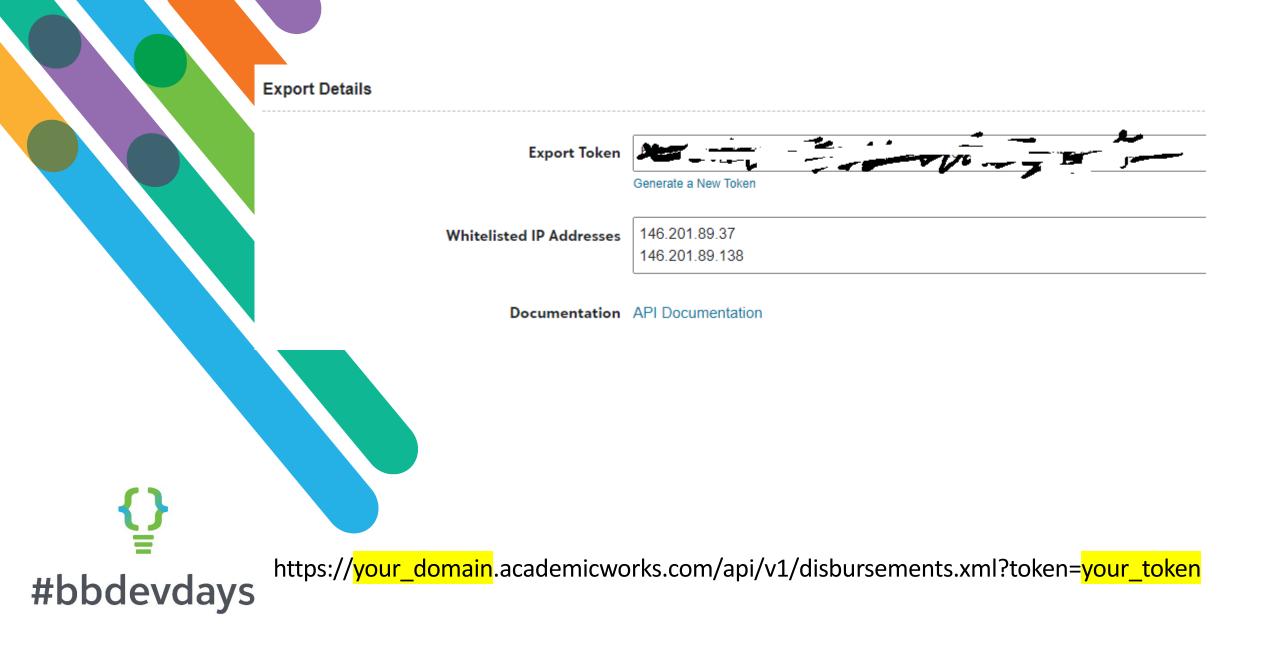

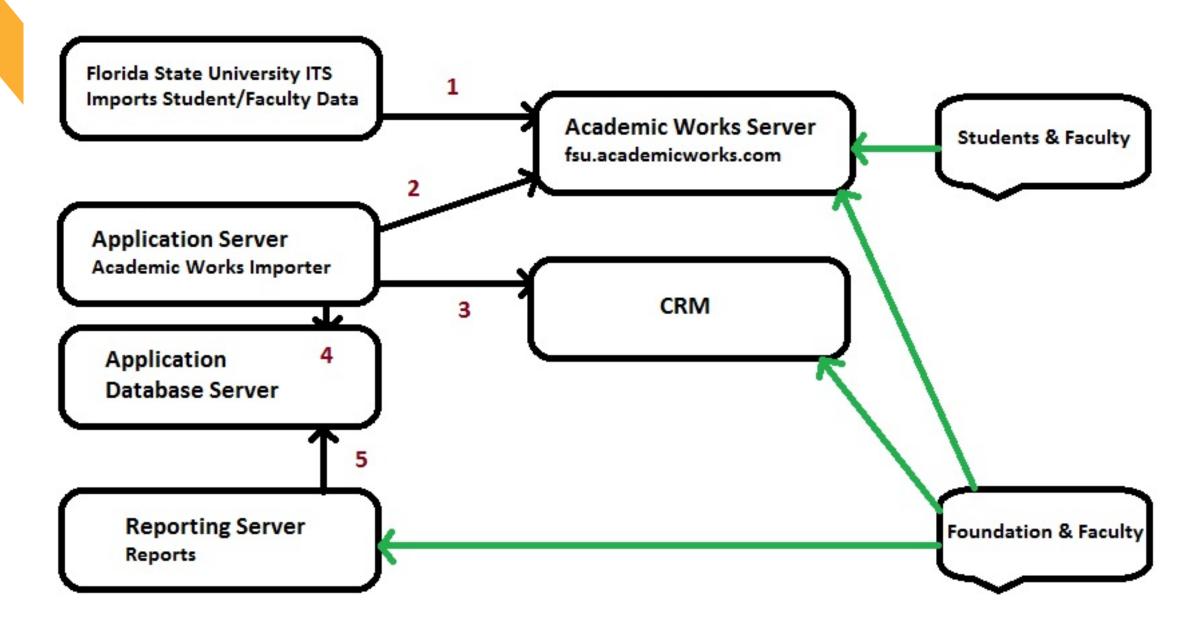

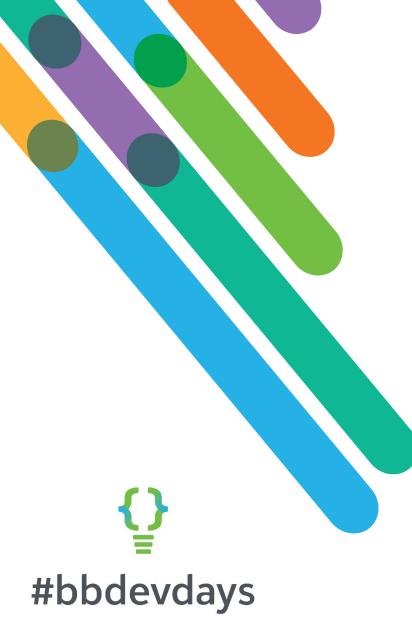

- L. Use BAM REST API to get all disbursement records
- Load all the disbursement info into a reporting table (this includes awards not actually awarded yet). We have some web reports that use this data (e.g., earlier slide)
- 3. Pull out all of the specific categories of disbursements and put them on the student's CRM record under "Funds received"
  - We match the student record in CRM using the Oracle/PeopleSoft EMPLID stored as a custom field in BAM with the EMPLID stored in CRM as an alternate lookup ID
  - 2. If the person can't be found in CRM we email our Data Management team (this is rare as we import incoming and current students every semester)
- 4. If award is already on record we check to see if anything's changed
  - 1. If so, delete and re-add the award
  - 2. Else, if not on record, add it

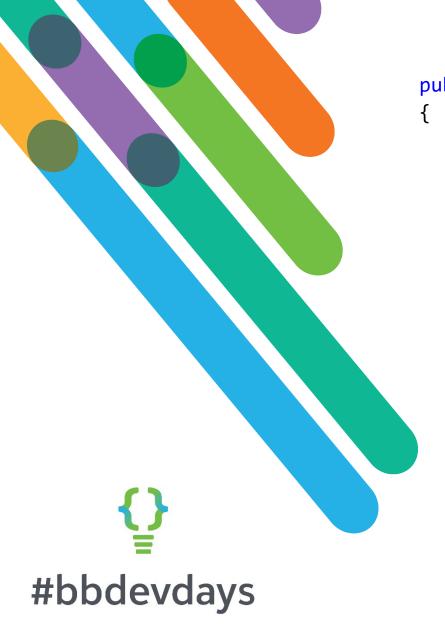

```
public static List<Disbursement> GetDisbursements()
    // Create our main list of disbursement objects so we can track them.
       List<Disbursement> disbursements = new List<Disbursement> { };
    using (var client = new WebClient())
        int page = 1;
        string result =
    client.DownloadString("https://fsu.academicworks.com/api/v1/disbursem
    ents.json?page=" + page +
    ", per page=500&fields=id, category name, award period name, disbursement
    _amount,last_categorized_at,user_uid,portfolio_code,user_display_name
    ,user_email,scopes,scope_ids,form_field_10042,form_field_10040,opport
    unity id, portfolio name, initial application category name, opportunity
    _season,categorized_at&token=" + academicWorksToken);
```

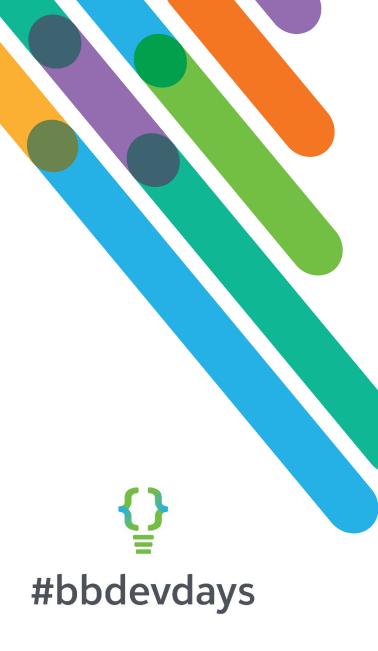

```
try
                   // Get the initial page
                    disbursements = (List<Disbursement>)JsonConvert.DeserializeObject(result,
typeof(List<Disbursement>));
                   // Increment the page number so we can check if there are more
                   // records.
                    page = page + 1;
                   // Loop through the pages while there are results and combine the
                   // lists into one (using the AddRange function on a list).
                   // When there are no results the return string will be "[]".
                   // *Note: We increment the 'page' url variable to get the next page.
                    while ("[]" != (result =
client.DownloadString("https://fsu.academicworks.com/api/v1/disbursements.json?page=" + page +
",per page=500&fields=id,category name,award period name,disbursement amount,last categorized at,user uid,portfo
lio_code,user_display_name,user_email,scopes,scope_ids,form_field_10042,form_field_10040,opportunity_id,portfoli
o_name,initial_application_category_name,opportunity_season,categorized_at&token=" + academicWorksToken)))
                        disbursements.AddRange((List<Disbursement>)JsonConvert.DeserializeObject(result,
typeof(List<Disbursement>)));
                        page = page + 1;
                    return disbursements;
                catch (Exception e)
                    // If we do not load any results, or partial results, the program
                  // will process. We run everything through a control record table.
            return disbursements;
```

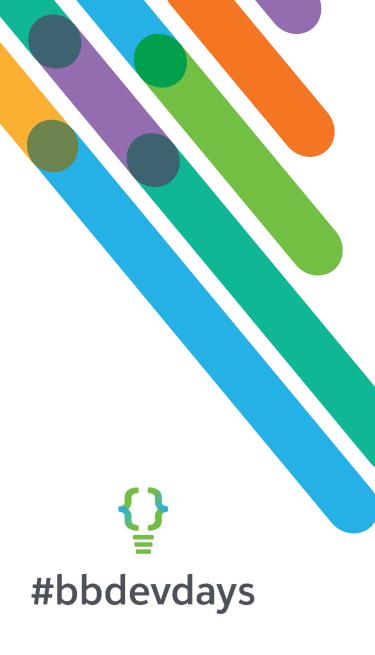

| BAM field                         | CRM field                   |
|-----------------------------------|-----------------------------|
| User_uid                          | EMPLID (alternate lookupID) |
| Portfolio_name                    | OpportunityName             |
| Disbursement_amount               | Amount on recipient award   |
| Portfolio_code                    | FundCode                    |
| Opportunity_id                    | OpportunityID               |
| ScholarshipTermID1 or 2           | ScholarshipTermID           |
| Form_field_10040                  | FirstName                   |
| Form_field_10042                  | LastName                    |
| Id                                | FS4UIdentifier              |
| Category_name                     | Category                    |
| Orig_last_categorized_at          | DateCategoryChanged         |
| Initial_application_category_name | InitialApplicationCategory  |
| Categorized_at                    | Categorized_at              |
| Opportunity_season                | Opportunity_season          |

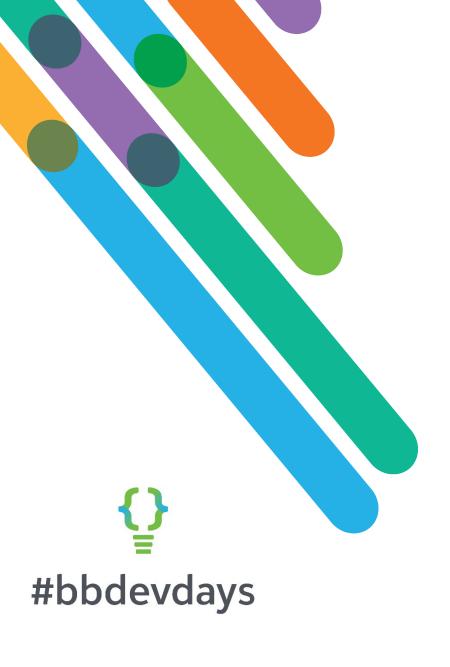

FSU\_DB\_CAMPUS

Database Diagrams

Tables (filtered)

System Tables

FileTables

AcademicWorks.Categories

AcademicWorks.Scholarships

AcademicWorks.Scholarships\_New

AcademicWorks.Scholarships\_NewCols

AcademicWorks.Scholarships\_NewCols

AcademicWorks.Scholarshipb\_Ddates

AWI uses a custom table that contains all of the categories found in BAM with a flag set for the categories in our process flow that we want to process and post into CRM as a disbursement record.

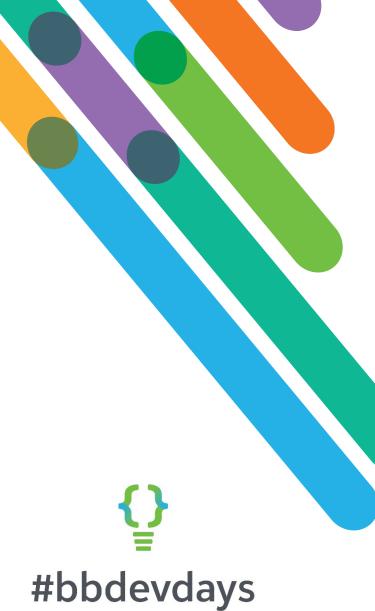

| (b) CRM - Academic Works Import                                                                                                    | Ready         | At 6:00 PM every Monday, Tuesday, Wednesday, Thursday, Friday of every week, starting 10/23/2019                     |
|----------------------------------------------------------------------------------------------------|---------------|----------------------------------------------------------------------------------------------------|
| CRM Prod Role Synch                                                                                                    | Ready         | Multiple triggers defined                                                                                            |
| Contraction of the contraction of the contraction o | - 20 - 11 - 1 | At 4:30 AM every day                                                                                                 |
| Jeff Bauer (jbauer@foundation.fsu.edu) i                                                                                                    | s signed in   | Multiple triggers defined                                                                                            |
| Data Cleanup - CRM Phones                                                                                                    | Ready         |                                                                                                    |
| Data Cleanup - CRM Prospect Plans                                                                                                    | Ready         | At 5:20 PM on 11/24/2015                                                                                             |
| ( Data Cleanup - CRM VAM Name Forma                                                                                                    | at Ready      |                                                                                                    |
| Data Cleanup - FormatNamesSingles                                                                                                    | Ready         | At 7:30 PM every day                                                                                                 |
| Data Cleanup-Format Names                                                                                                    | Ready         | At 6:45 PM every day                                                                                                 |
| DataCache AD Sync                                                                                                    | Ready         | At 7:30 AM every day                                                                                                 |
| ( Evertrue-CRM Interaction Imports                                                                                                    | Ready         | At 8:00 AM every day                                                                                                 |
| ( Evertrue-Test-Path                                                                                                    | Disabled      | At 6:45 AM every day                                                                                                 |
| Failed Task Alerts                                                                                                    | Ready         | On event - Log: Microsoft-Windows-TaskScheduler/Operational, Source: Microsoft-Windows-TaskScheduler, Ever           |
| ⊕ Fnd.Forms.RequestApprovalReminder                                                                                                    | Ready         | At 9:00 AM every Monday of every week, starting 8/25/2017                                                            |
| FNDAPPS to Offsite Archive                                                                                                    | Disabled      | At 2:00 AM every day                                                                                                 |
| (1-) GeocodeDataCache                                                                                                    | Readv         | At 5:00 AM every day                                                                                                 |
| <u> </u>                                                                                                    |               | III.                                                                                                    |
| General Triggers Actions Conditions                                                                                                    | Settings F    | listory                                                                                                    |
| When you create a task, you must speci                                                                                                    | fy the action | that will occur when your task starts. To change these actions, open the task property pages using the Properties co |
|                                                                                                    |               |                                                                                                    |

Action Details

Start a program D:\consoleapps\AcademicWorksImporter\Fnd.Jobs.AcademicWorksImport.exe

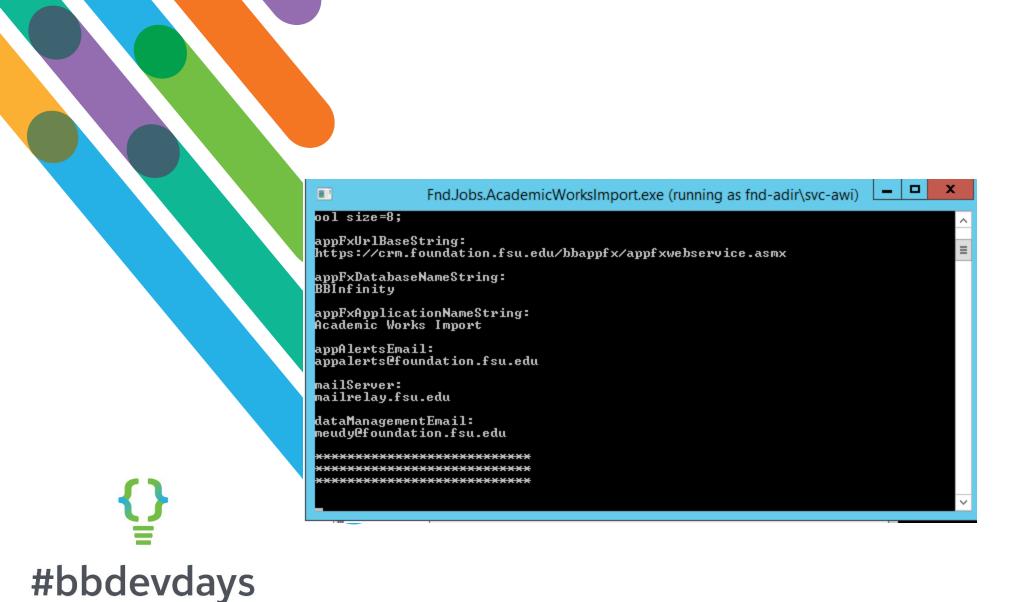

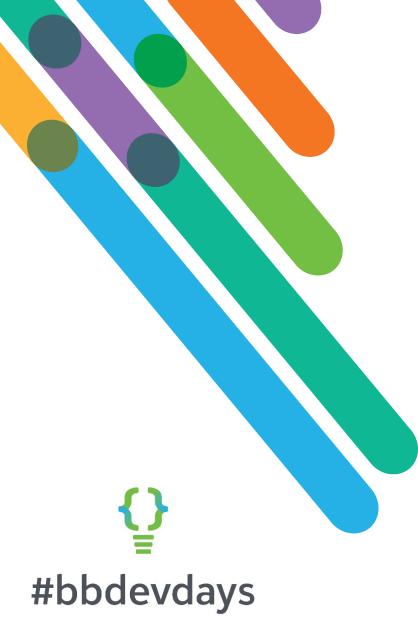

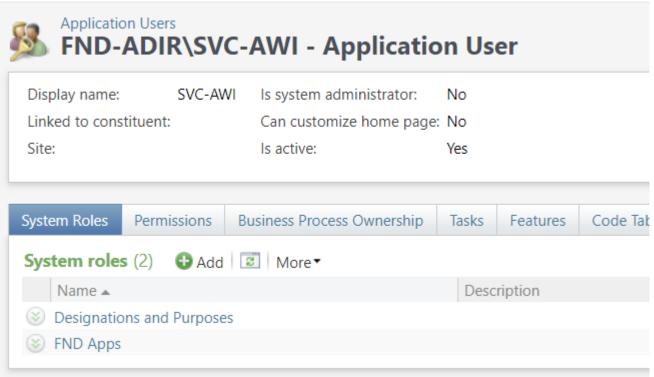

We use principle of least privilege for our service accounts by carving out specific CRM system roles

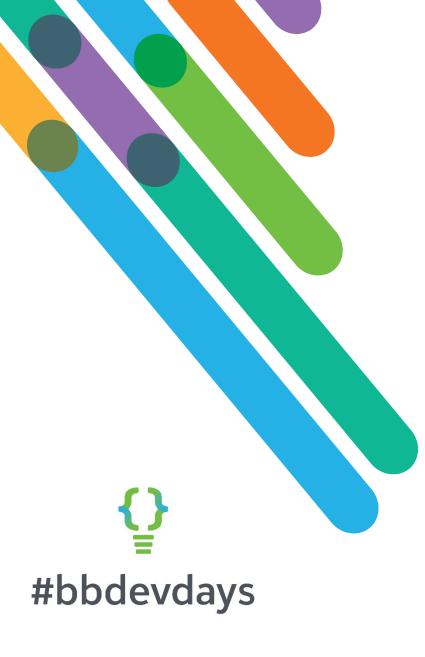

#### **Statistics about AWI:**

- Took around 80 hours of developer time, including research, design, testing, deployment, bug fixes, logic updates, etc.
- Live since October of 2019
- Runs daily
- Processes ~12K disbursement records from BAM for ~6k student records in CRM across ~1K funds
- Run time is from 5 to 15 minutes, depending on when awards drop en masse

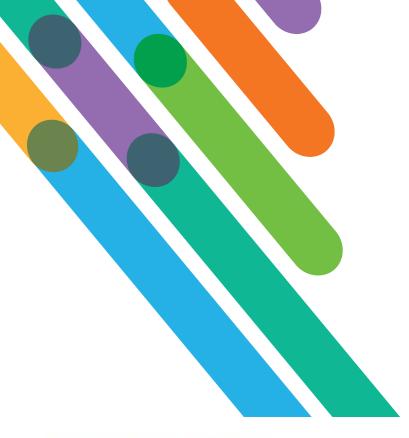

- We match on EMPLID and email list of missing students to our data management team
- BB's solution matches on student email address from BAM
- Both match based on designation/fund name to apply the award
- We manage the BAM API key internally into the program (actually a value sitting in an app settings table for easy modification)
- BB's solution has a place in CRM to store the BAM API key:

#### Award Management

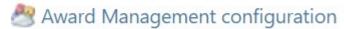

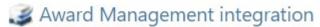

# #bbdevdays

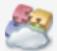

# **Award Management Configuration**

#### Award Management configuration

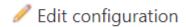

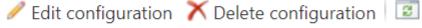

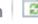

Award Management token: thereisnowayiamgoingtogivethistoyousotherenanabooboo

Award Management URL: fsu.academicworks.com/

 BB's solution also requires connecting to BB SKY API, for on-prem or cloudbased CRM instances:

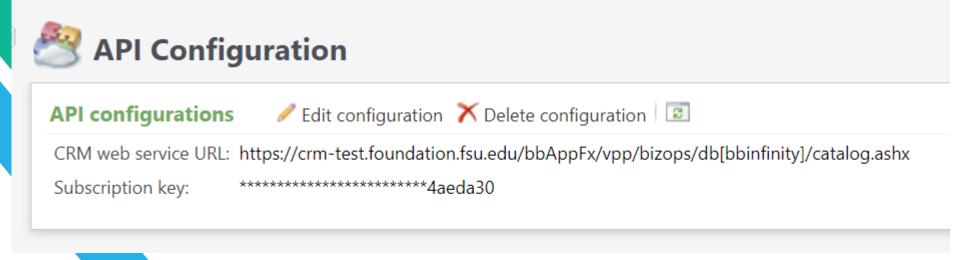

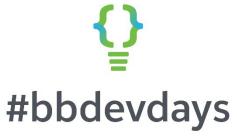

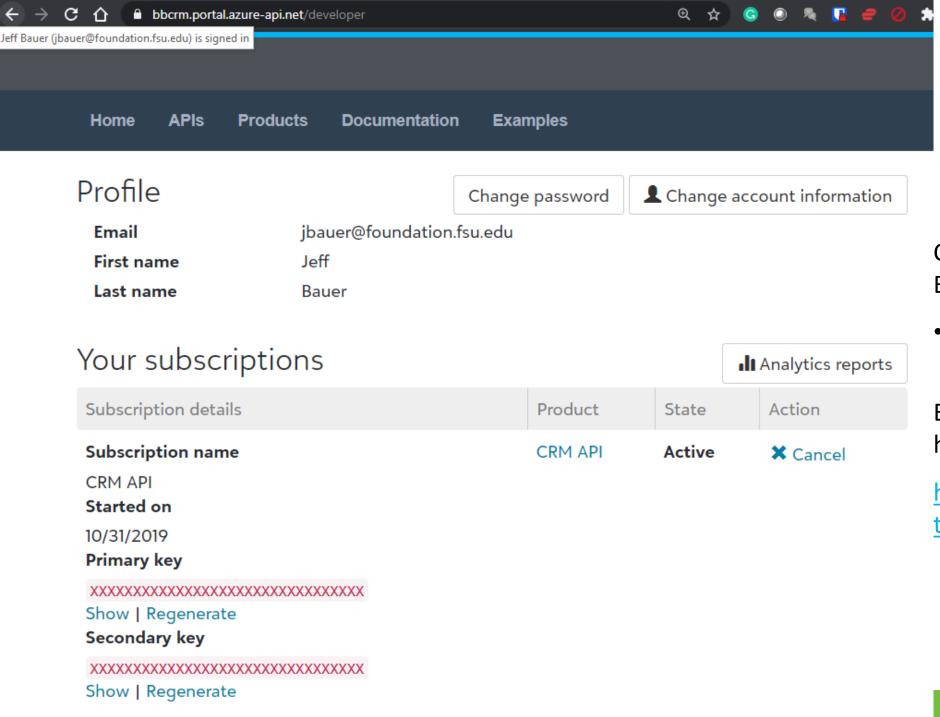

 ...in addition to subscribing to the CRM API:

Excellent YouTube showing how to set this all up:

https://www.youtube.com/watch?v=l62Aih8maB4

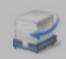

# Award Management Integration

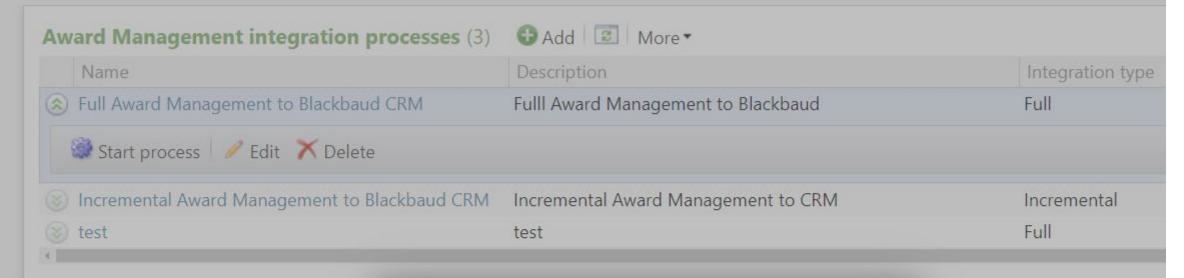

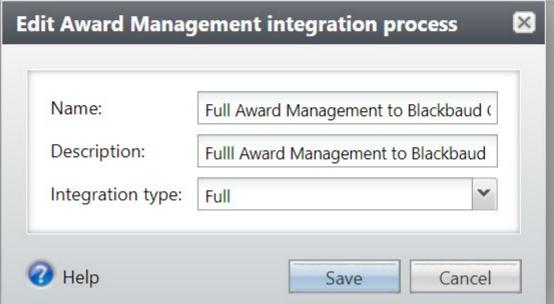

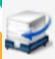

# Award Management Integration

Name: test

Description: test

Integration type: Full

Recent status

History

Job schedules

#### Recent status

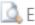

🛕 Exceptions 🛮 😰

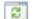

Status:

A Did not finish

An error occurred while running the Award Management Integration. Please contact your system administrator. Status message:

Started by: FND-ADIR\jbauer

Started: 5/14/2021 2:17:26 PM

Ended: 5/14/2021 2:18:28 PM

1 minute 2 seconds Duration:

Records successfully processed: 0

Number of exceptions:

Total records processed: 0

CRM-TEST2 Server name:

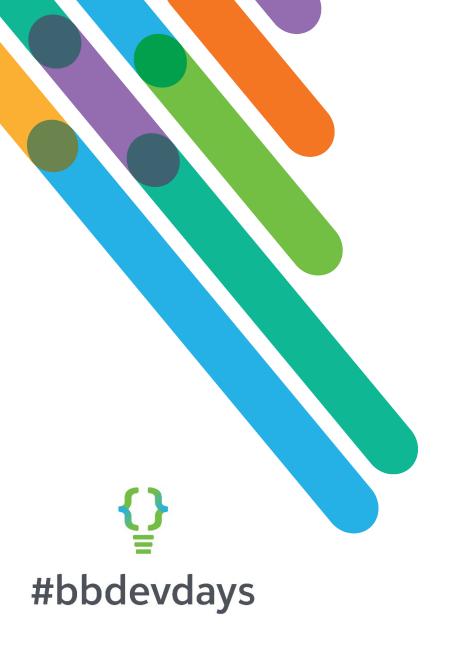

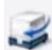

## Award Management Integration

Name: 2019 Awards

Description:

Integration type: Full

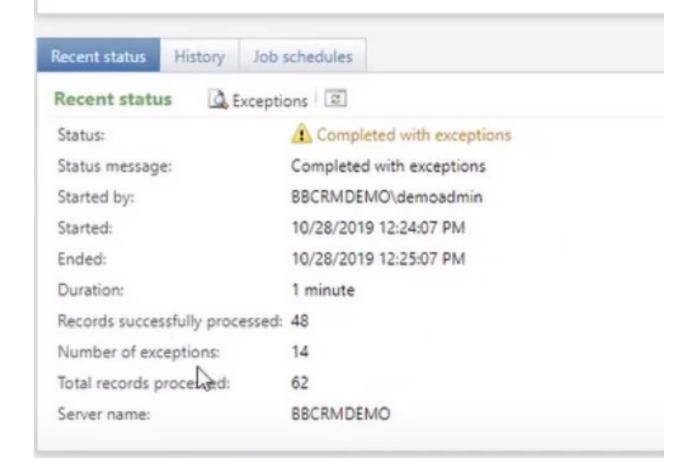

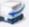

#### Award Management Integration Exceptions

Status:

⚠ Completed with exceptions

Completed with exceptions Status message: Started by: BBCRMDEMO\demoadmin Started: 10/28/2019 4:24:07 PM

10/28/2019 4:25:07 PM Ended:

Duration: 1 minute

Records successfully processed: 48 Number of exceptions: Total records processed:

Server name: **BBCRMDEMO** 

| Exceptions (14) 🗵 More • |                  |                                 |                                                   |                |                                   |                |
|--------------------------|------------------|---------------------------------|---------------------------------------------------|----------------|-----------------------------------|----------------|
| Award Management ID      | Constituent name | Constituent email address       | Fund name                                         | Award accepted | Exception message                 | Exception time |
| 3662                     | Samantha Thomas  | ouengineer@gmail.com            | Success Scholarship                               | Yes            | Multiple constituents found with  | 10/28/2019 4:  |
| 3651                     | Samantha Thomas  | ouengineer@gmail.com            | Success Scholarship                               | Yes            | Multiple constituents found with  | 10/28/2019 4:  |
| 3666                     | Samantha Thomas  | ouengineer@gmail.com            | Success Scholarship                               | Yes            | Multiple constituents found with  | 10/28/2019 4:  |
| 3683                     | Roberta Thomas   | matt.thomas@academicworks.com   | Success Scholarship                               | Yes            | No constituent found with email a | 10/28/2019 4:  |
| 3687                     | Roberta Thomas   | matt.thomas@academicworks.com   | Success Scholarship                               | Yes            | No constituent found with email a | 10/28/2019 4:  |
| 3674                     | Roberta Thomas   | matt.thomas@academicworks.com   | Success Scholarship                               | Yes            | No constituent found with email a | 10/28/2019 4:  |
| 3934                     | Paul Shafer      | pshafer@academicworks.com       | Lamar Family Endowed Scholarship                  | Yes            | Multiple fundraising purposes fou | 10/28/2019 4:  |
| 3822                     | Lindsey Ohls     | lohls@academicworks.com         | Lamar Family Endowed Scholarship                  | Yes            | Multiple fundraising purposes fou | 10/28/2019 4:  |
| 3804                     | Kevin Bresser    | kevin.bresser@academicworks.com | Lamar Family Endowed Scholarship                  | Yes            | Multiple fundraising purposes fou | 10/28/2019 4:  |
| 3847                     | Jeff DeStefano   | jfox@academicworks.com          | Lamar Family Endowed Scholarship                  | Yes            | Multiple fundraising purposes fou | 10/28/2019 4   |
| 3830                     | Graham Dunlap    | gdunlap@academicworks.com       | Lamar Family Endowed Scholarship                  | Yes            | Multiple fundraising purposes fou | 10/28/2019 4   |
| 3836                     | Graham Dunlap    | gdunlap@academicworks.com       | Lamar Family Endowed Scholarship                  | Yes            | Multiple fundraising purposes fou | 10/28/2019 4   |
| 3813                     | Bo Kerin         | bkerin@academicworks.com        | Lamar Family Endowed Scholarship                  | Yes            | Multiple fundraising purposes fou | 10/28/2019 4   |
| 3717                     | Bo Kerin         | bkerin@academicworks.com        | The Ernest S. Biczak, MD '77, Endowed Scholarship | Yes            | Error finding fundraising purpose | 10/28/2019 4   |
| 4                        |                  |                                 |                                                   |                |                                   |                |

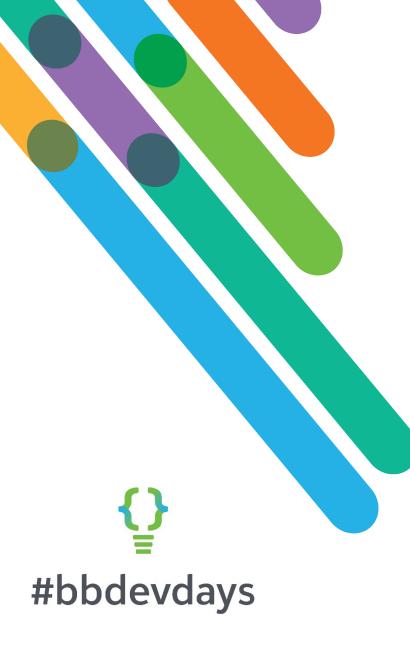

- FSU has been unable to get this integration to successfully pull data from BAM to a test CRM
- When configured properly it creates an exception output that can be used to debug awards coming over from BAM to CRM
- We have an open ticket with BB to resolve
- Gotta be something we just don't have set right, unfortunately
- Wish there were more detail error messages somewhere (Application log in Windows event viewer, error table columns, etc.)
- Blackbaud should provide custom mapping of identity field instead of hard coding to email address
- Bill Walsh quote: "The Award Management utilizes a Blackbaud Azure Cloud based service that we are providing free of charge to Blackbaud CRM customers (on prem, hosted, and Azure cloud based). It does utilize compute power in our data center to perform SOAP to REST conversions, and therefore requires that your instance of BBCRM be able to communicate with our cloud service."
- Our code is available upon request (although the BB integration may suit your needs)

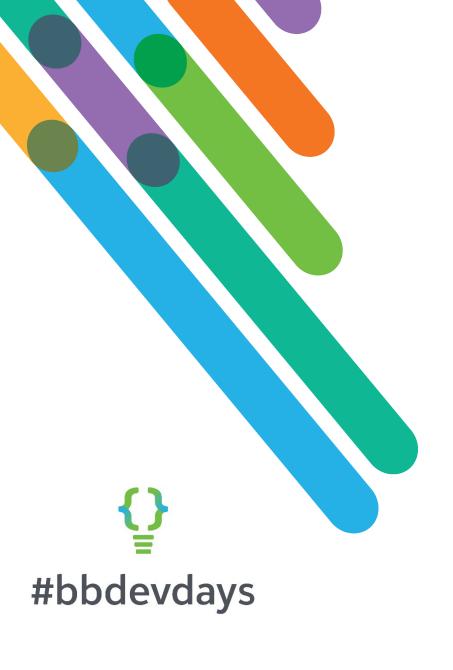

Thank you!